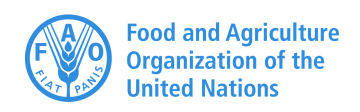

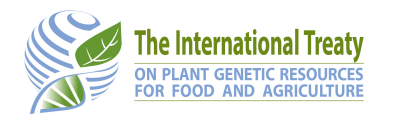

**GLIS Technical Note**

# **2 Links to websites**

**Version 1.3 - 27/07/2023**

#### **Introduction**

GLIS' main function is facilitating access to information about Plant Genetic Resources for Food and Agriculture (PGRFA). By design, GLIS stores a very limited amount of information on each PGRFA and rather aims at helping users access information where it is created and maintained in other systems.

Each PGRFA registered in GLIS can have one or more links to such systems that are made available in the corresponding GLIS DOI detail page.

This document explains how those links are provided to GLIS, what is their function and what they can provide to users.

#### **An example of links associated to a DOI in GLIS**

Figure 1 below shows an example DOI with 2 links associated. The list of links is presented as table with the following columns:

- *Keywords* This column contains a comma-separated list of keywords taken from a controlled vocabulary identifying the kind of information the user would find if she clicked the corresponding link. For example, clicking the first link in the list will take to a web page were Passport data and Characterization details will be available for the PGRFA associated to DOI 10.18730/5BQ. The purpose of these keywords is to help the user quickly identify, among the available websites, those that are more likely to provide the information she is looking for;
- *URL* Contains the URL of the web page or, more in general, the URL of the web resource associated to the PGRFA being displayed. We recommend stakeholders to provide the URL of the actual page related to the specific PGRFA, and not the URL of the home page of their website, in order to facilitate the user.

Should the number of links in the page exceed 5, a paging and filtering function will be presented allowing the user to quickly show only the links associated to a specific keyword.

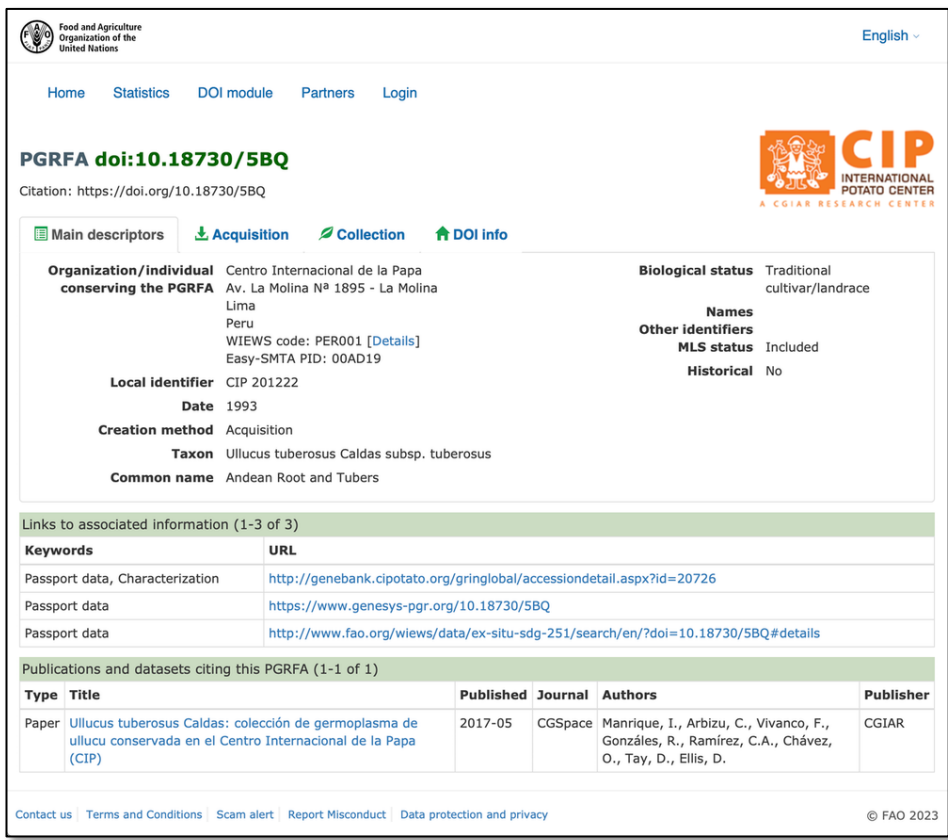

*Figure 1: Example PGRFA page with the list of associated links at the bottom*

#### **How links are provided to GLIS**

Links can be provided to GLIS as follows:

- by entering them in the web form when registering a new PGRFA or updating one that is already registered, see Figure 2 below showing the page as available to the owner of the DOI that offers a button to add a new link and a way to delete existing links,
- by listing them in the Excel template used for batch registration. Figure 3 shows the area of the Excel template with columns L and M (descriptor R01) where the URL and the keyword code can be entered for each PGRFA being registered,
- in the XML protocol, by providing the URL and associated keywords in the <targets> element of the message as shown in Figure 4 below.

Depending on the specific case, stakeholders can choose any of the three options to obtain the same result.

| <b>Food and Agriculture</b><br>Organization of the<br><b>United Nations</b>                              |                                            |                         |                              |                                                                                          |                               | <b>English</b>        |   |
|----------------------------------------------------------------------------------------------------|--------------------------------------------|-------------------------|------------------------------|------------------------------------------------------------------------------------------|-------------------------------|-----------------------|---|
| Home                                                                                                    | <b>Statistics</b>                          | Actions $\sim$          |                              |                                                                                          |                               |                       |   |
| <b>PGRFA doi:10.18730/FT67A</b>                                                                          |                                            |                         | $\angle$ Edit                |                                                                                          |                               |                       |   |
| Citation: https://doi.org/10.18730/FT67A<br>Main descriptors                                             |                                            | $\pm$ Acquisition       | Collection                   | <b>ADOL</b> info                                                                         |                               |                       |   |
| Organization/individual International Livestock Research Institute<br>conserving the PGRFA P.O. Box 5689 |                                            |                         |                              |                                                                                          | <b>Biological status</b> Wild |                       |   |
|                                                                                                    |                                            |                         |                              |                                                                                          |                               | <b>Names</b> B-107-1B |   |
|                                                                                                    |                                            | Addis Ababa<br>Ethiopia |                              |                                                                                          | <b>Other identifiers</b>      | Other CIAT            |   |
|                                                                                                    |                                            |                         | WIEWS code: ETH013 [Details] |                                                                                          |                               | 26131                 |   |
|                                                                                                    |                                            | Easy-SMTA PID: 00AG14   |                              |                                                                                          | <b>MLS status</b> Included    |                       |   |
| Local identifier 14811                                                                                   |                                            |                         |                              | Historical No                                                                            |                               |                       |   |
| Date 1985-08-31                                                                                          |                                            |                         |                              |                                                                                          |                               |                       |   |
| <b>Creation method</b> Acquisition                                                                       |                                            |                         |                              |                                                                                          |                               |                       |   |
|                                                                                                    |                                            |                         |                              | Taxon Urochloa brizantha (Hochst. ex A. Rich.) R. D. Webster                             |                               |                       |   |
|                                                                                                    | <b>Common name</b> Forages                 |                         |                              |                                                                                          |                               |                       |   |
| Links to associated information (1-2 of 2)                                                               |                                            |                         | + Add new link               |                                                                                          |                               |                       |   |
| <b>Keywords</b>                                                                                          | <b>URL</b>                                 |                         |                              |                                                                                          |                               |                       |   |
| Passport data                                                                                            | https://www.genesys-pgr.org/10.18730/FT67A |                         |                              |                                                                                          |                               |                       | 侖 |
| Passport data                                                                                            |                                            |                         |                              | http://www.fao.org/wiews/data/ex-situ-sdq-251/search/en/?doi=10.18730/FT67A#details      |                               |                       | 侖 |
|                                                                                                    |                                            |                         |                              |                                                                                          |                               |                       |   |
|                                                                                                    |                                            |                         |                              | Contact us Terms and Conditions Scam alert Report Misconduct Data protection and privacy |                               | C FAO 2023            |   |

*Figure 2: Button "+ Add new link" and trash can icon to add and delete links associated to the PGRFA*

| K<br>M                                                        |     |
|---------------------------------------------------------------|-----|
|                                                               |     |
|                                                               |     |
| on name                                                       |     |
| <b>M05</b><br><b>R01</b><br><b>R01</b>                        |     |
| Common                                                        |     |
| Links to associated information<br>Link keyword codes<br>name | DOI |
| http://my.iita.org/accession2/accession/TVu-17476             |     |
| http://my.iita.org/accession2/accession/TVu-17477             |     |
| http://my.iita.org/accession2/accession/TVu-17478             |     |
| http://my.iita.org/accession2/accession/TVu-17479             |     |
| http://my.iita.org/accession2/accession/TVu-17480             |     |
|                                                               |     |

*Figure 3: Fragment of the Excel registration template showing columns L and M*

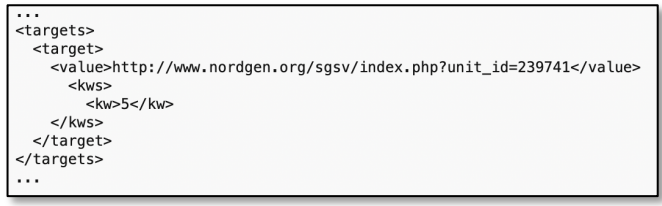

*Figure 4: Fragment of the XML message showing the new link being provided*

### **External systems registering themselves as links in GLIS**

Thanks to the collaboration with the Global Crop Diversity Trust, maintainer of Genesys (https://www.genesys-pgr.org), Genesys is allowed to register its own page on the PGRFA as one of the links associated to it. In Figure 2 above, the link has been added directly by Genesys through this integration.

More details on the integration with Genesys are available in the GLIS Technical Note 7, Genesys Integration.

A similar function has been implemented in  $EURISCO<sup>1</sup>$ , an initiative gathering about 400 institutes in Europe.

<sup>1</sup> See https://eurisco.ipk-gatersleben.de

## **I am not fully clear on what needs to be done, please help!**

Should you require further clarifications, please do not hesitate to send an email to PGRFA-Treaty@fao.org and we will be delighted to assist!